# Package 'dynplot'

December 7, 2021

<span id="page-0-0"></span>Type Package

Title Visualising Single-Cell Trajectories

Version 1.1.2

Description Visualise a single-cell trajectory as a graph or dendrogram, as a dimensionality reduction or heatmap of the expression data, or a comparison between two trajectories as a pairwise scatterplot or dimensionality reduction projection. Saelens and Cannoodt et al. (2019) [<doi:10.1038/s41587-019-0071-9>](https://doi.org/10.1038/s41587-019-0071-9).

License MIT + file LICENSE

Encoding UTF-8

LazyData true

RoxygenNote 7.1.1

URL <https://github.com/dynverse/dynplot>

#### BugReports <https://github.com/dynverse/dynplot/issues>

**Depends**  $R (= 3.0.0)$ 

- **Imports** assert that, dplyr, dynutils  $(>= 1.0.2)$ , dynfeature  $(>= 1.0.0)$ , dyndimred  $(>= 1.0.0)$ , dynwrap  $(>= 1.0.0)$ , GA, ggforce, ggplot2  $(>= 3.0)$ , ggraph  $(>= 2.0)$ , ggrepel, igraph, MASS, methods, patchwork, purrr, reshape2, tibble, tidyr, tidygraph, vipor
- Suggests covr, hexbin, knitr, RColorBrewer, rje, rmarkdown, testthat  $(>= 3.0.0)$ , uwot

# VignetteBuilder knitr

Collate 'milestone\_palette.R' 'add\_milestone\_coloring.R' 'add\_cell\_coloring.R' 'add\_density\_coloring.R' 'data.R' 'dummy\_proofing.R' 'expect\_ggplot.R' 'is\_colour\_vector.R' 'linearise\_cells.R' 'mix\_colors.R' 'optimize\_order.R' 'package.R' 'plot\_dendro.R' 'project\_waypoints.R' 'plot\_dimred.R' 'plot\_edge\_flips.R' 'plot\_graph.R' 'plot\_heatmap.R' 'plot\_linearised\_comparison.R' 'plot\_onedim.R' 'plot\_strip.R' 'plot\_topology.R' 'theme\_clean.R'

#### NeedsCompilation no

```
Author Robrecht Cannoodt [aut, cre, cph]
     (<https://orcid.org/0000-0003-3641-729X>),
     Wouter Saelens [aut] (<https://orcid.org/0000-0002-7114-6248>)
```
Maintainer Robrecht Cannoodt <rcannood@gmail.com>

Repository CRAN

Date/Publication 2021-12-07 19:00:02 UTC

# R topics documented:

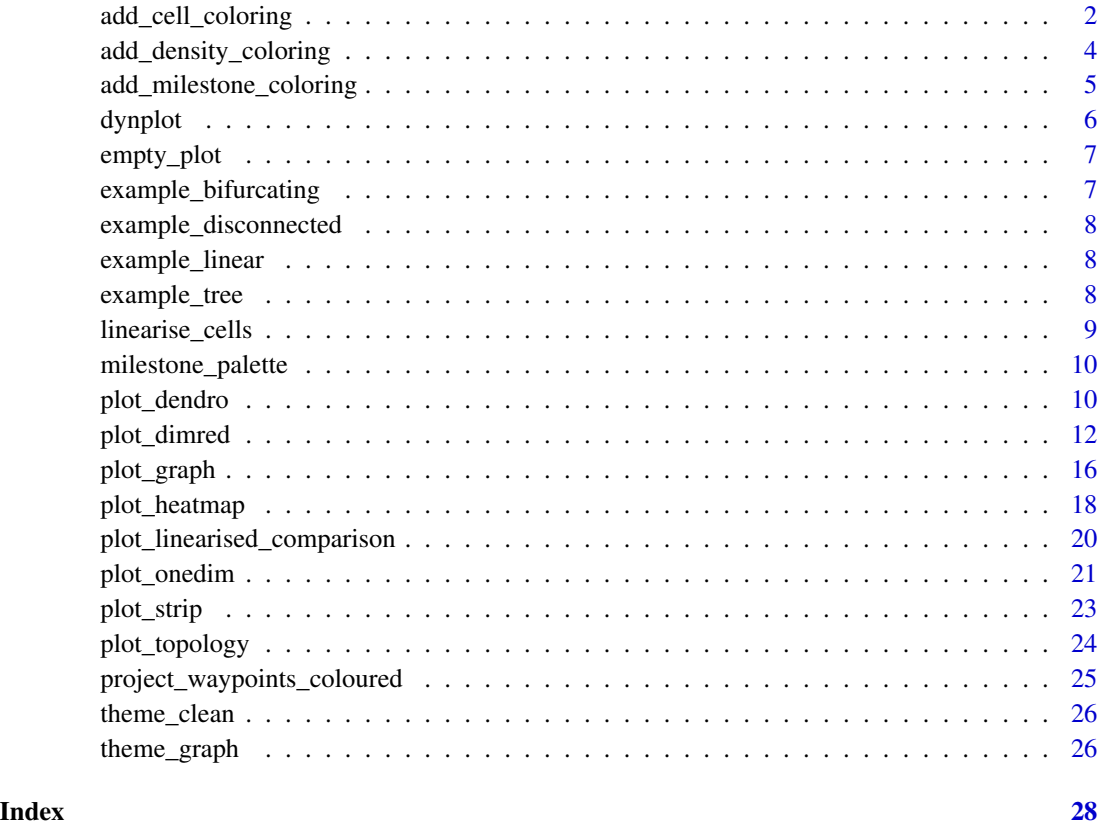

add\_cell\_coloring *Add colouring to a set of cells.*

#### Description

The cells can be coloured by a grouping (clustering), according to a feature (gene expression), closest milestone, or pseudotime from the root of the trajectory.

add\_cell\_coloring 3

# Usage

```
add_cell_coloring(
 cell_positions,
 color_cells = c("auto", "none", "grouping", "feature", "milestone", "pseudotime"),
  trajectory,
  grouping = NULL,
  groups = NULL,
  feature_oi = NULL,
  expression_source = "expression",
  pseudotime = NULL,
  color_milestones = c("auto", "given", "cubeHelix", "Set3", "rainbow"),
  milestones = NULL,
  milestone_percentages = NULL
\mathcal{L}
```
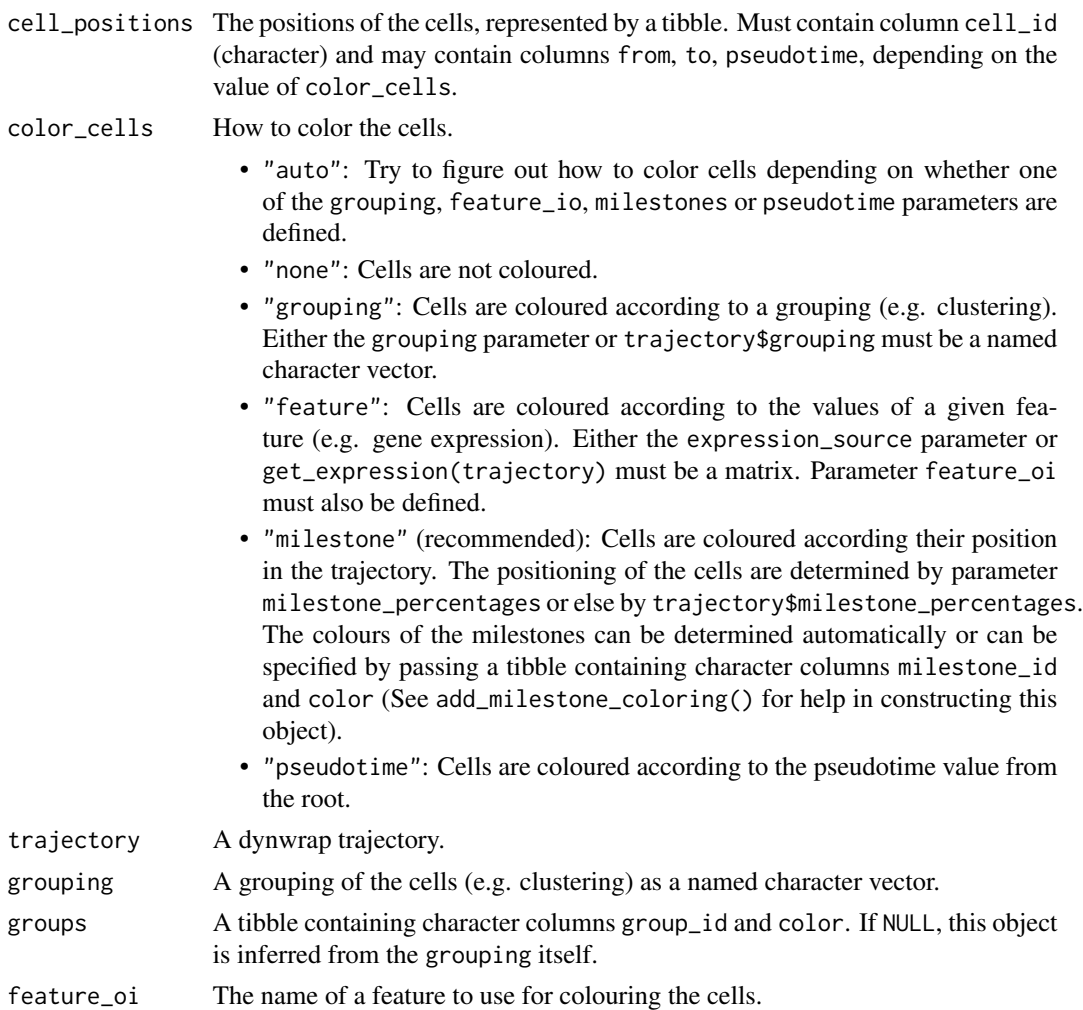

<span id="page-3-0"></span>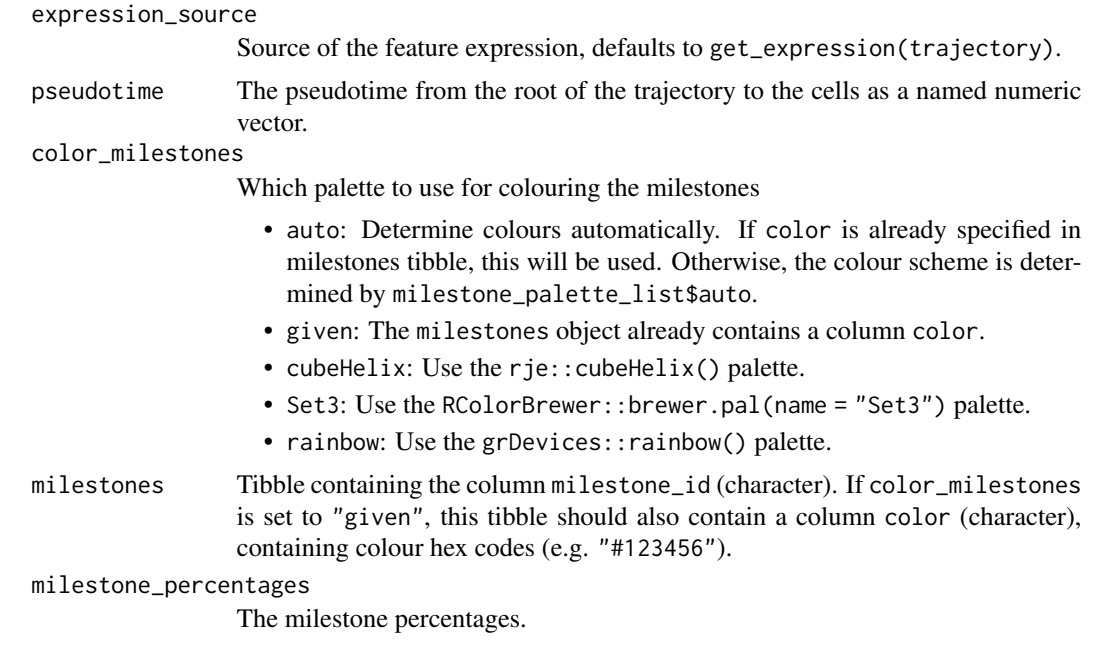

A named list with following objects:

- cell\_positions: The trajectory\$progressions object with a color column added.
- color\_scale: A ggplot colour scale to add to the downstream ggplot.
- fill\_scale: A ggplot fill scale to add to the downstream ggplot.
- color\_cells: The input color\_cells value, except "auto" will have been replaced depending on which other parameters were passed.

add\_density\_coloring *Color cells using a background density*

#### Description

Color cells using a background density

```
add_density_coloring(
  cell_positions,
  color_{\perp} color_density = c("none", "grouping", "feature"),
  trajectory,
  grouping = NULL,
  groups = NULL,
  feature_oi = NULL,
```
# <span id="page-4-0"></span>add\_milestone\_coloring 5

```
expression_source = "expression",
 padding = 0.1,
 nbins = 1000,
 bw = 0.2,
 density_cutoff = 0.3,
 density_cutoff_label = density_cutoff/10
)
```
#### Arguments

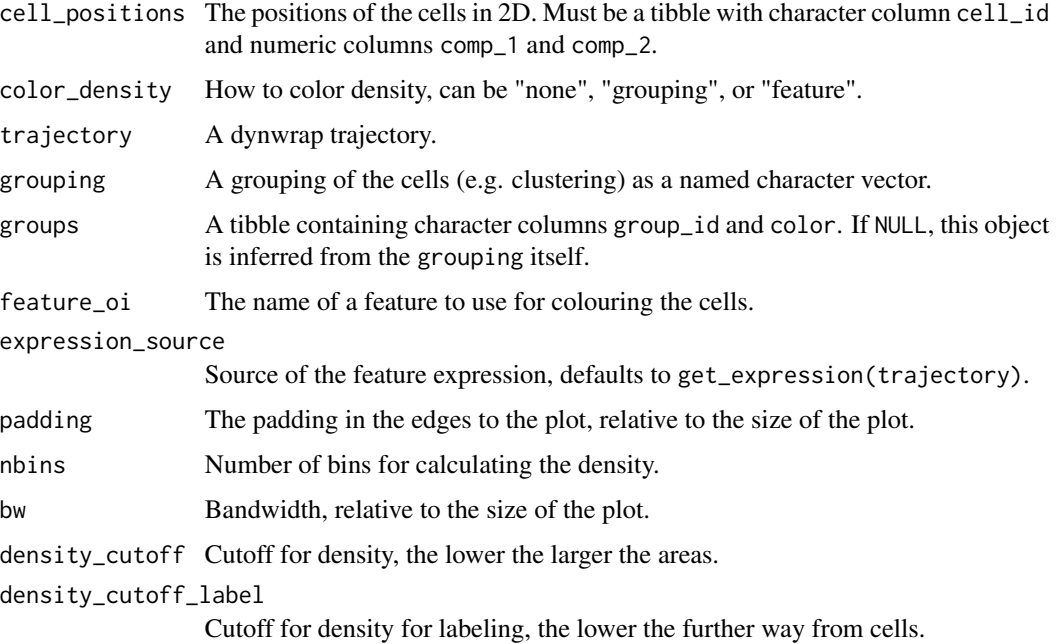

#### Value

A named list with objects:

- polygon: A layer to add to the ggplot.
- scale: A scale to add to the ggplot.

add\_milestone\_coloring

*Add colouring to a set of milestones.*

## Description

Add colouring to a set of milestones.

#### <span id="page-5-0"></span>Usage

```
add_milestone_coloring(
  milestones = NULL,
  color_milestones = c("auto", "given", "cubeHelix", "Set3", "rainbow")
\lambda
```
#### Arguments

milestones Tibble containing the column milestone\_id (character). If color\_milestones is set to "given", this tibble should also contain a column color (character), containing colour hex codes (e.g. "#123456").

color\_milestones

Which palette to use for colouring the milestones

- auto: Determine colours automatically. If color is already specified in milestones tibble, this will be used. Otherwise, the colour scheme is determined by milestone\_palette\_list\$auto.
- given: The milestones object already contains a column color.
- cubeHelix: Use the rje::cubeHelix() palette.
- Set3: Use the RColorBrewer::brewer.pal(name = "Set3") palette.
- rainbow: Use the grDevices::rainbow() palette.

#### Value

A tibble containing the input character column milestone\_id and a character column color containing colour hex-codes (e.g. "#123456").

dynplot *dynplot: Plotting Single-Cell Trajectories*

#### Description

Visualise a single-cell trajectory as a graph or dendrogram, as a dimensionality reduction or heatmap of the expression data, or a comparison between two trajectories as a pairwise scatterplot or dimensionality reduction projection.

<span id="page-6-0"></span>

#### Description

Create an empty plot for spacing

#### Usage

empty\_plot()

#### Value

An empty ggplot2.

#### Examples

empty\_plot()

example\_bifurcating *An example bifurcating dataset*

#### Description

An example bifurcating dataset

#### Usage

```
example_bifurcating
```
#### Format

An object of class dynwrap::with\_prior (inherits from dynwrap::with\_expression, dynwrap::with\_cell\_waypoints, dynwrap::with\_trajectory, dynwrap::data\_wrapper, list) of length 20.

<span id="page-7-0"></span>example\_disconnected *An example disconnected dataset*

#### Description

An example disconnected dataset

#### Usage

example\_disconnected

#### Format

An object of class dynwrap::with\_prior (inherits from dynwrap::with\_expression, dynwrap::with\_cell\_waypoints, dynwrap::with\_trajectory, dynwrap::data\_wrapper, list) of length 20.

example\_linear *An example linear dataset*

#### Description

An example linear dataset

#### Usage

example\_linear

#### Format

An object of class dynwrap::with\_prior (inherits from dynwrap::with\_expression, dynwrap::with\_cell\_waypoints, dynwrap::with\_trajectory, dynwrap::data\_wrapper, list) of length 20.

example\_tree *An example tree dataset*

#### Description

An example tree dataset

#### Usage

example\_tree

#### Format

An object of class dynwrap::with\_prior (inherits from dynwrap::with\_expression, dynwrap::with\_cell\_waypoints, dynwrap::with\_trajectory, dynwrap::data\_wrapper, list) of length 20.

<span id="page-8-0"></span>linearise\_cells *Prepare a trajectory for linearised visualisation.*

#### Description

This is an internal function and should probably not be used manually.

#### Usage

```
linearise_cells(
  trajectory,
  margin = 0.05,
  no_margin_between_linear = TRUE,
  one_edge = FALSE,
  equal_cell_width = FALSE
)
```
#### Arguments

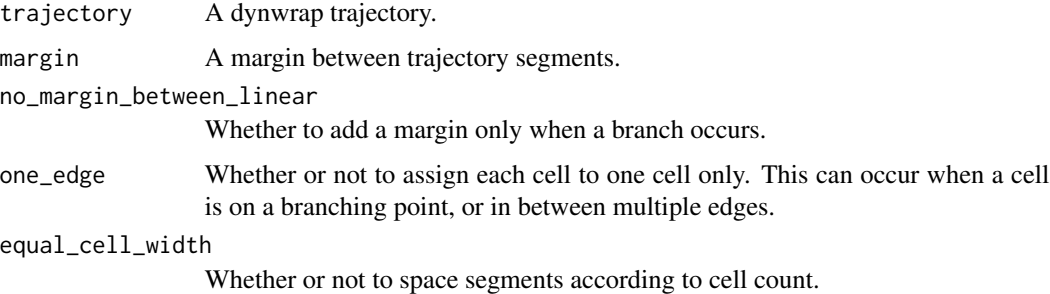

#### Value

A named list with values:

- milestone\_network: A linearised version of trajectory\$milestone\_network with extra columns: add\_margin, n\_margins, cumstart, cumend, edge\_id.
- progressions: A linearised version of trajectory\$progressions with extra columns: percentage2, length, directed, add\_margin, n\_margins, cumstart, cumend, edge\_id, cumpercentage.
- margin: The used margin (numeric).

#### Examples

linearise\_cells(example\_bifurcating)

<span id="page-9-0"></span>milestone\_palette *Get the names of valid color palettes*

#### Description

Get the names of valid color palettes

#### Usage

```
milestone_palette(name, n)
```
get\_milestone\_palette\_names()

#### Arguments

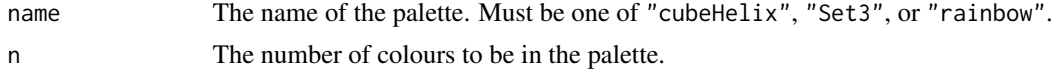

#### Value

The names of supported palettes.

#### Examples

get\_milestone\_palette\_names()

plot\_dendro *Plot a trajectory as a dendrogram*

#### Description

Plot a trajectory as a dendrogram

```
plot_dendro(
  trajectory,
 color_cells = c("auto", "none", "grouping", "feature", "milestone", "pseudotime"),
 grouping = NULL,
 groups = NULL,
 feature_oi = NULL,
 expression_source = "expression",
 pseudotime = NULL,
 color_milestones = c("auto", "given", "cubeHelix", "Set3", "rainbow"),
 milestones = NULL,
 milestone_percentages = NULL,
```
# plot\_dendro 11

```
alpha_cells = 1,
  size_cells = 2.5,
 border_radius_percentage = 0.1,
  diag_offset = 0.05,
  y_{\text{offset}} = 0.2,
 arrow = grid::arrow(type = "closed")
\mathcal{L}
```
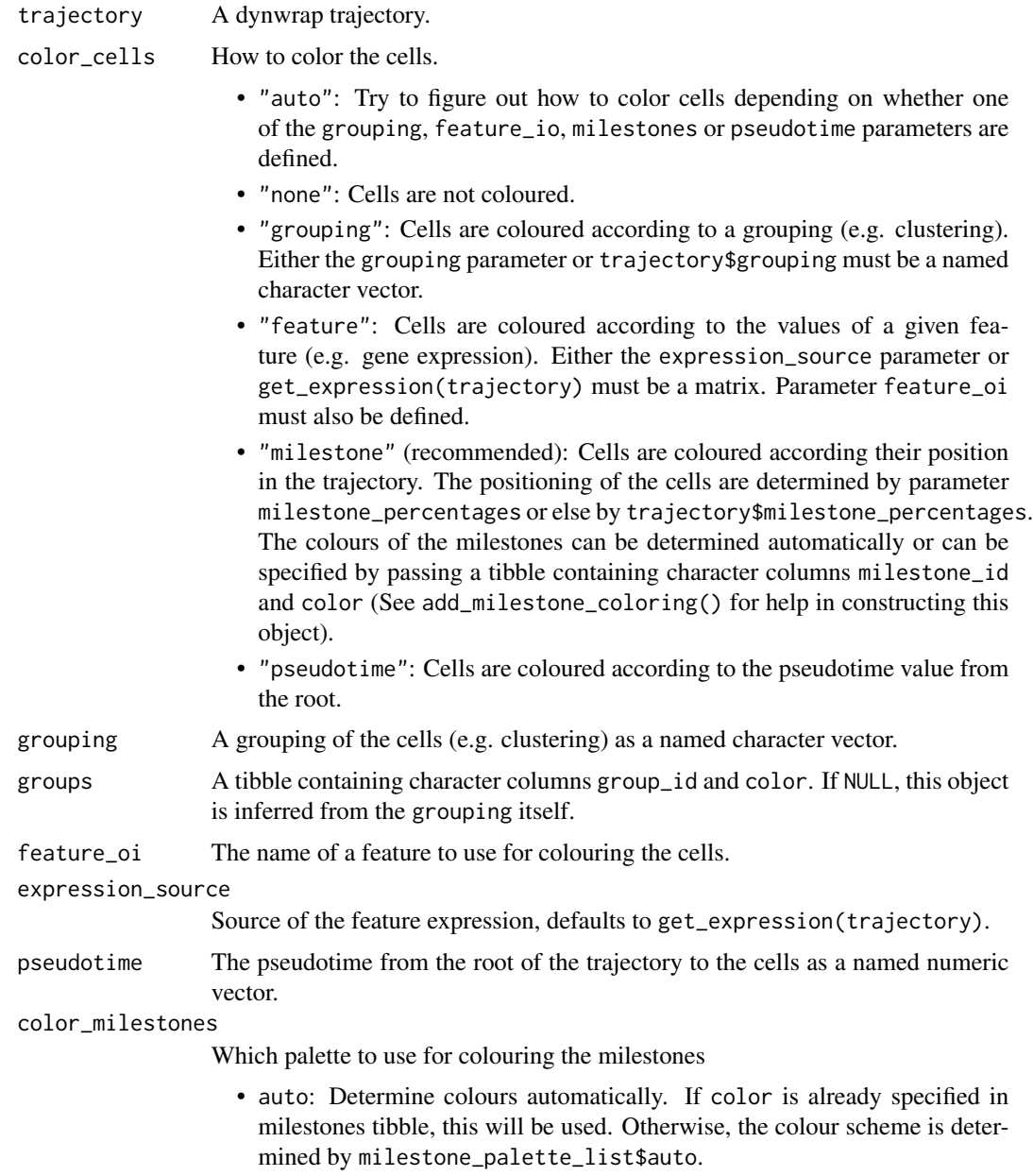

<span id="page-11-0"></span>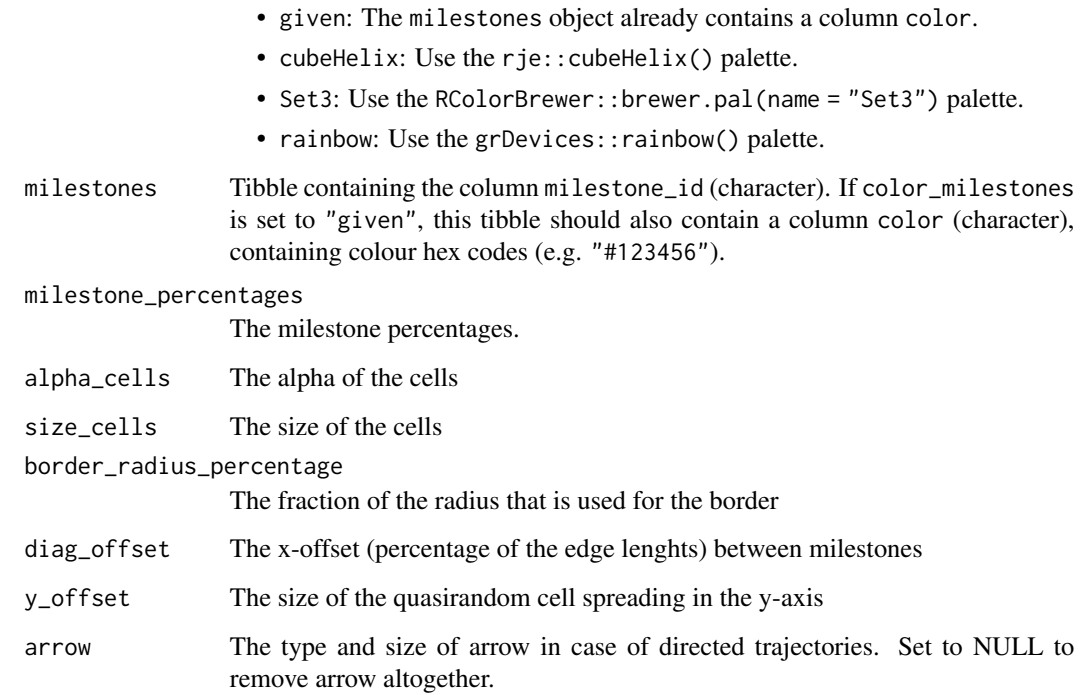

A dendrogram ggplot of the trajectory.

# Examples

```
data(example_tree)
plot_dendro(example_tree)
plot_dendro(example_tree, color_cells = "pseudotime")
plot_dendro(
  example_tree,
  color_cells = "grouping",
  grouping = dynwrap::group_onto_nearest_milestones(example_tree)
\overline{\phantom{a}}
```
plot\_dimred *Plot a trajectory in a (given) dimensionality reduction*

# Description

Plot a trajectory in a (given) dimensionality reduction

#### plot\_dimred 13

#### Usage

```
plot_dimred(
  trajectory,
 color_cells = c("auto", "none", "grouping", "feature", "milestone", "pseudotime"),
 dimred = ifelse(dynwrap::is_wrapper_with_dimred(trajectory), NA,
    dyndimred::dimred_landmark_mds),
 plot_trajectory = dynwrap::is_wrapper_with_trajectory(trajectory) &&
    !plot_milestone_network,
  plot_milestone_network = FALSE,
  label_milestones = dynwrap::is_wrapper_with_milestone_labelling(trajectory),
  alpha_cells = 1,
  size_cells = 2.5,
  border_radius_percentage = 0.1,
  size_milestones = 6,
  size_transitions = 2,
  hex_cells = ifelse(length(trajectory$cell_ids) > 10000, 100, FALSE),
  grouping = NULL,
  groups = NULL,feature_oi = NULL,
  color_milestones = c("auto", "given", "cubeHelix", "Set3", "rainbow"),
  milestones = NULL,
 milestone_percentages = NULL,
 pseudotime = NULL,
  expression_source = "expression",
  arrow = grid::arrow(type = "closed", length = unit(0.1, "inches")),
  color_density = c("none", "grouping", "feature"),
  padding = 0.1,
  nbins = 1000,
 bw = 0.2,
  density_cutoff = 0.3,
  density_cutoff_label = density_cutoff/10,
  waypoints = dynwrap::select_waypoints(trajectory),
  trajectory_projection_sd = sum(trajectory$milestone_network$length) * 0.05,
  color_trajectory = "none"
)
```
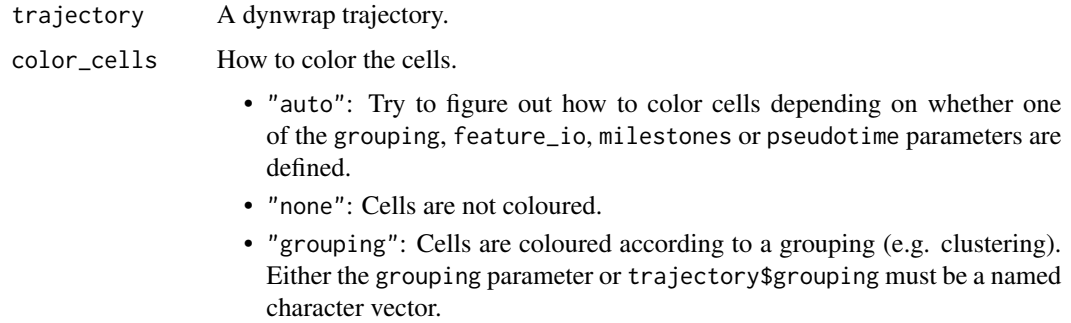

<span id="page-13-0"></span>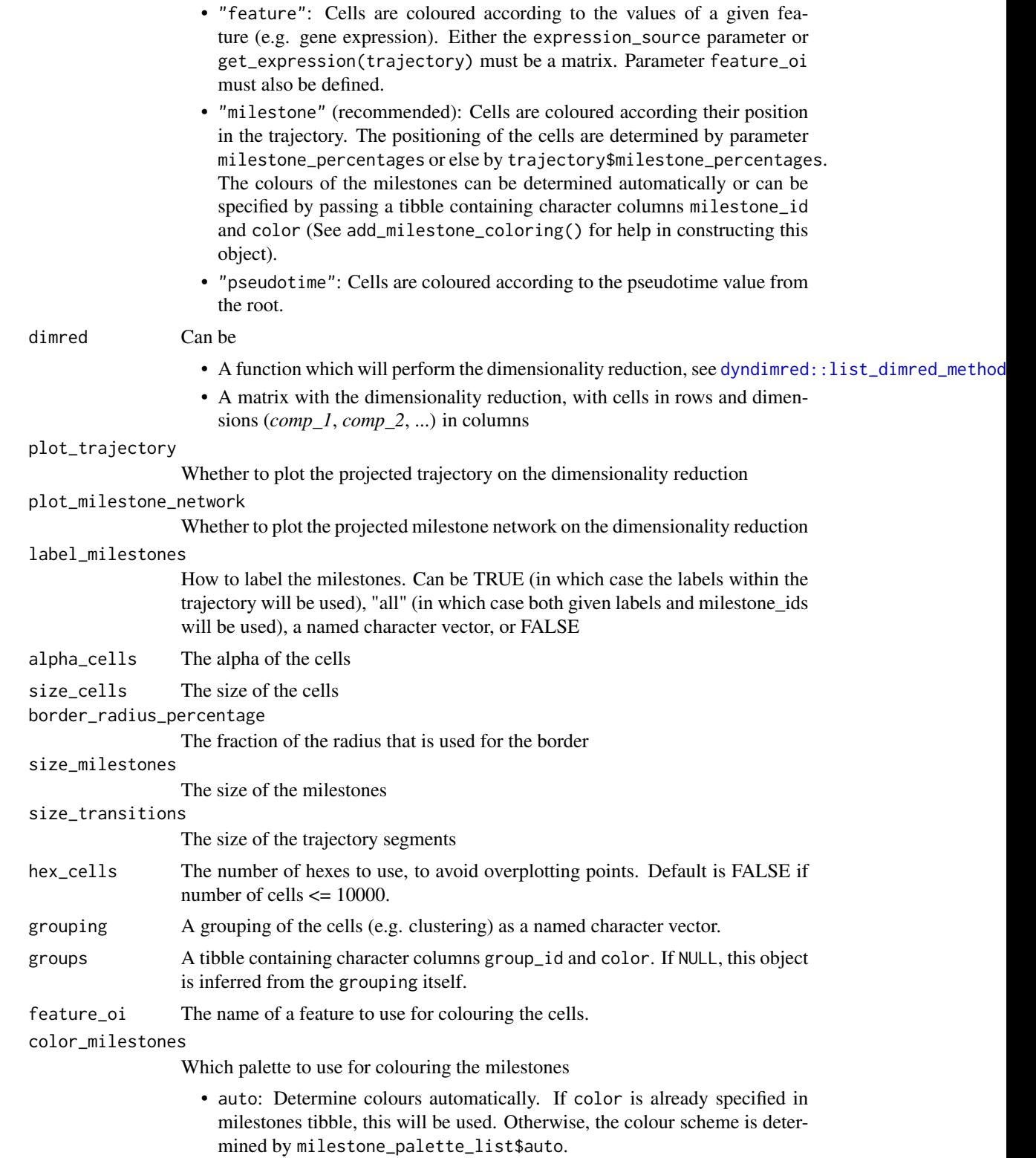

<span id="page-14-0"></span>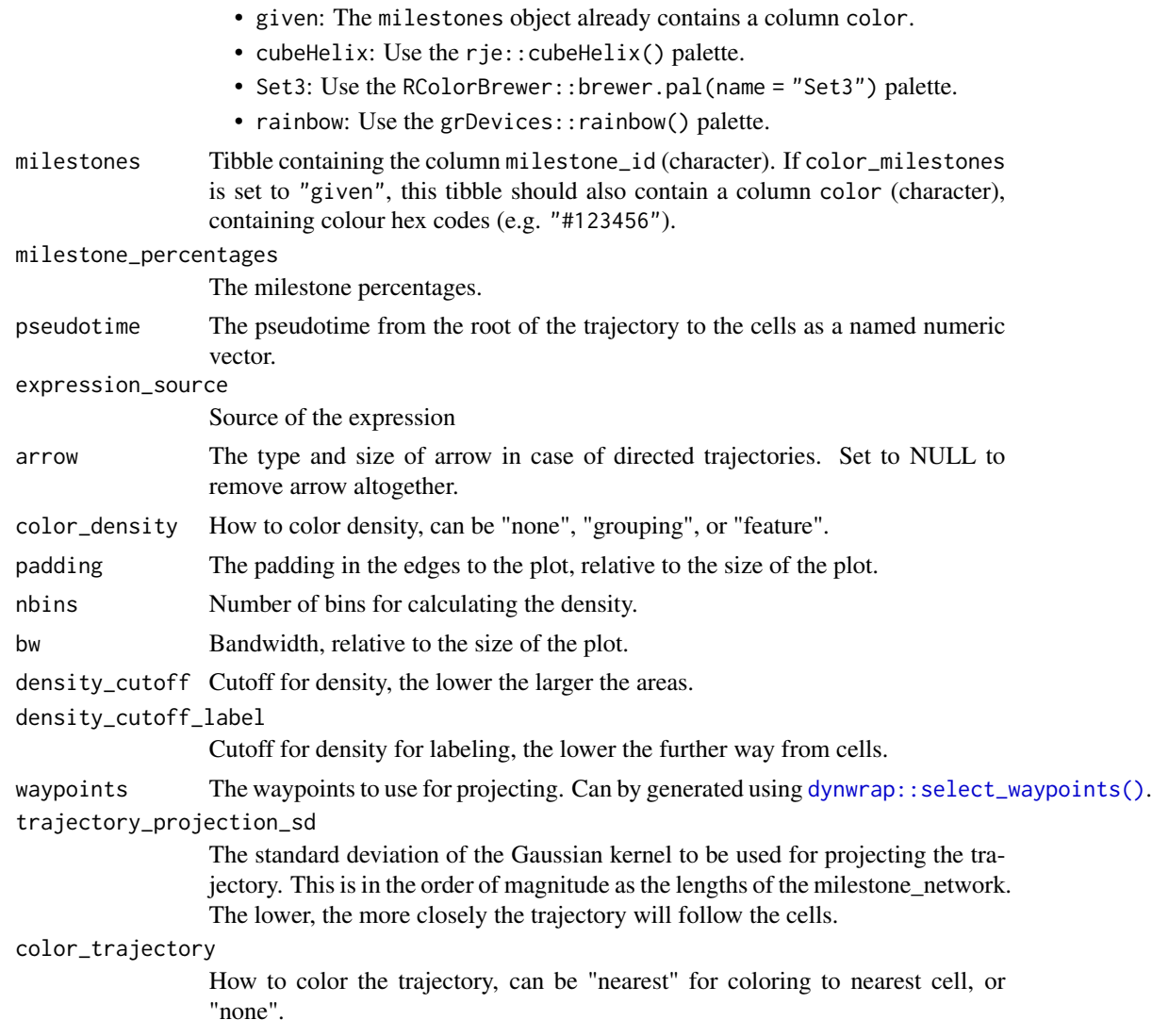

A dimensionality reduction ggplot of the data.

# Examples

```
data(example_bifurcating)
plot_dimred(example_bifurcating)
# plotting with umap
if (requireNamespace("uwot", quietly = TRUE)) {
 plot_dimred(example_bifurcating, dimred = dyndimred::dimred_umap)
}
```

```
# using a custom dimred
dimred <- dyndimred::dimred_mds(example_bifurcating$expression)
plot_dimred(example_bifurcating, dimred = dimred)
# coloring cells by pseudotime
plot_dimred(example_bifurcating, color_cells = "pseudotime")
# coloring cells by cluster
plot_dimred(
 example_bifurcating,
 color_density = "grouping",
 grouping = dynwrap::group_onto_nearest_milestones(example_bifurcating)
\mathcal{L}
```
#### plot\_graph *Plot a trajectory as a graph*

#### Description

Plot a trajectory as a graph

```
plot_graph(
  trajectory,
 color_cells = c("auto", "none", "grouping", "feature", "milestone", "pseudotime"),
  color_milestones = c("auto", "given", "cubeHelix", "Set3", "rainbow"),
  grouping = NULL,groups = NULL,feature_oi = NULL,
  pseudotime = NULL,
  expression_source = "expression",
 milestones = NULL,
 milestone_percentages = NULL,
  size_trajectory = 3,
  size_milestones = 8,
  alpha_cells = 1,
  size_cells = 2.5,
  border_radius_percentage = 0.1,
  arrow = grid::arrow(length = grid::unit(1, "cm"), type = "closed"),
  label_milestones = dynwrap::is_wrapper_with_milestone_labelling(trajectory),
  plot_milestones = FALSE,
  adjust_weights = FALSE
)
```
<span id="page-15-0"></span>

# <span id="page-16-0"></span>plot\_graph 17

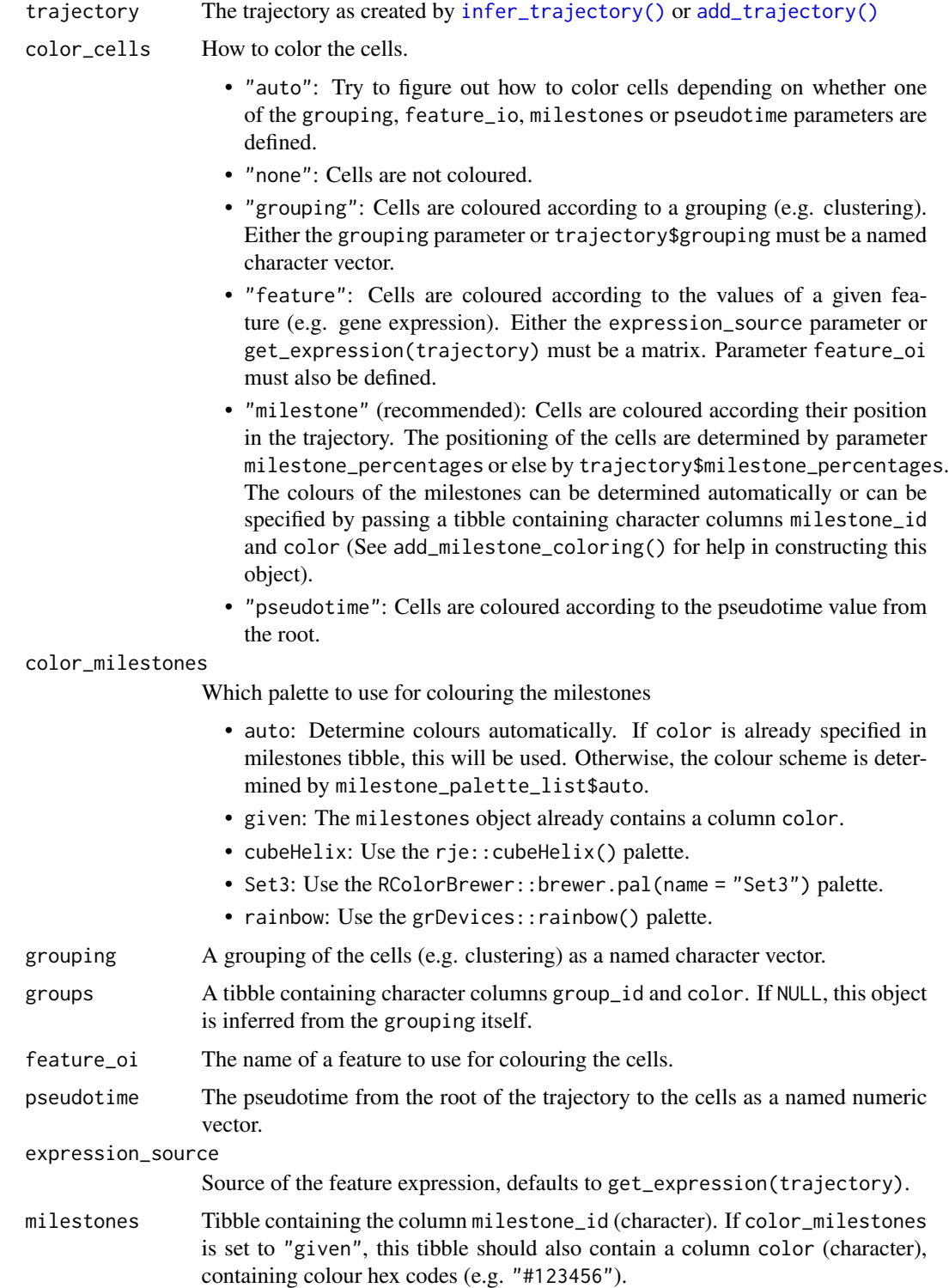

<span id="page-17-0"></span>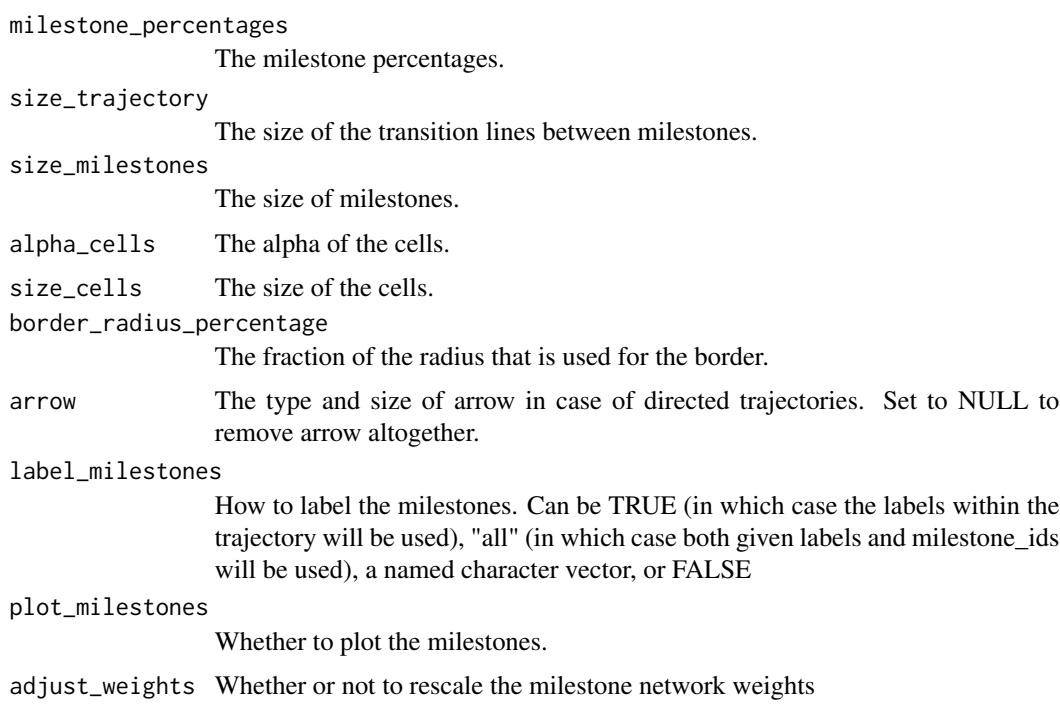

A graph ggplot of a trajectory.

#### Examples

```
data(example_disconnected)
plot_graph(example_disconnected)
plot_graph(example_disconnected, color_cells = "pseudotime")
plot_graph(
  example_disconnected,
  color_cells = "grouping",
  grouping = dynwrap::group_onto_nearest_milestones(example_disconnected)
)
data(example_tree)
plot_graph(example_tree)
```
plot\_heatmap *Plot expression data along a trajectory*

# Description

NOTE: When using RStudio, the heatmap might not show inside the plot area, but will be visible once you click the 'Zoom' button.

# plot\_heatmap 19

# Usage

```
plot_heatmap(
  trajectory,
  expression_source = "expression",
  features_oi = 20,
  clust = "ward.D2",
  margin = 0.02,
  color_cells = NULL,
  milestones = NULL,
  milestone_percentages = trajectory$milestone_percentages,
  grouping = NULL,
  groups = NULL,
  cell_feature_importances = NULL,
  heatmap_type = c("tiled", "dotted"),
  scale = dynutils::scale_quantile,
  label_milestones = TRUE
\mathcal{L}
```
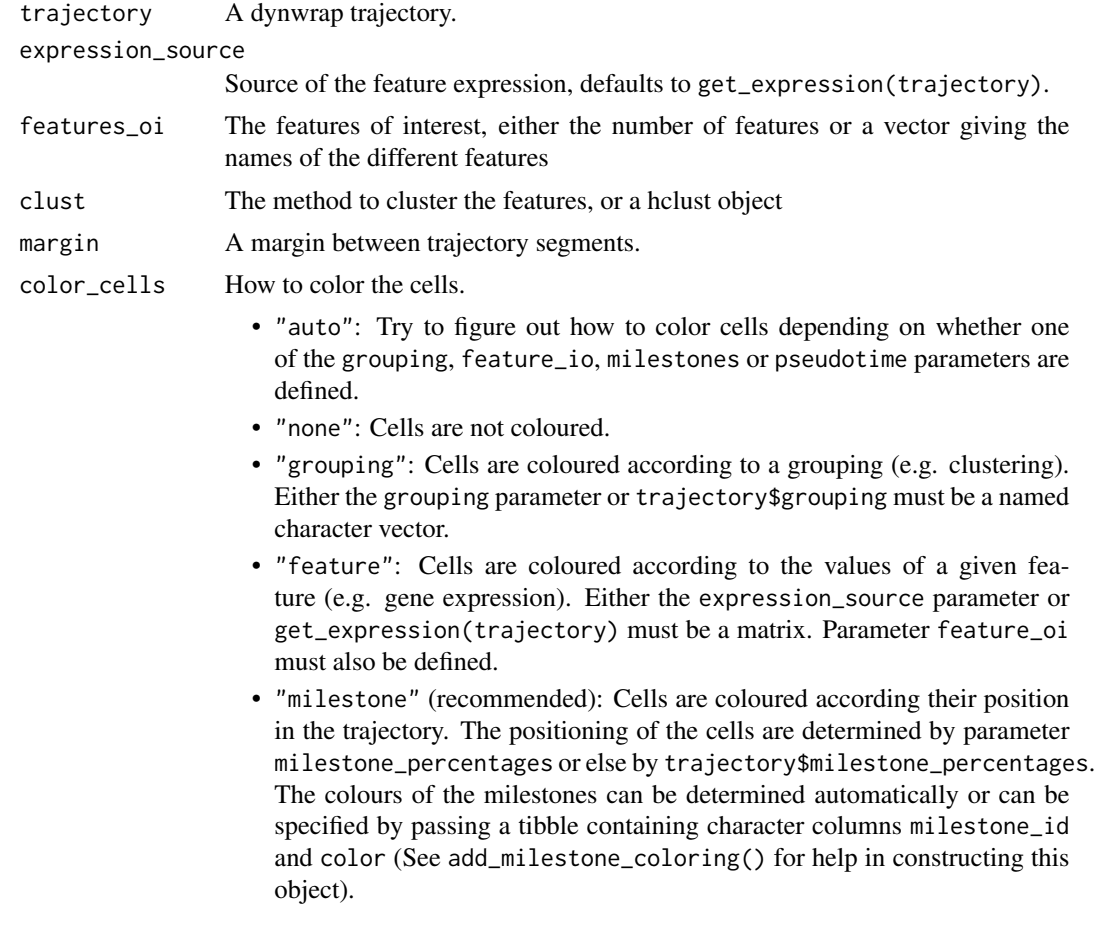

<span id="page-19-0"></span>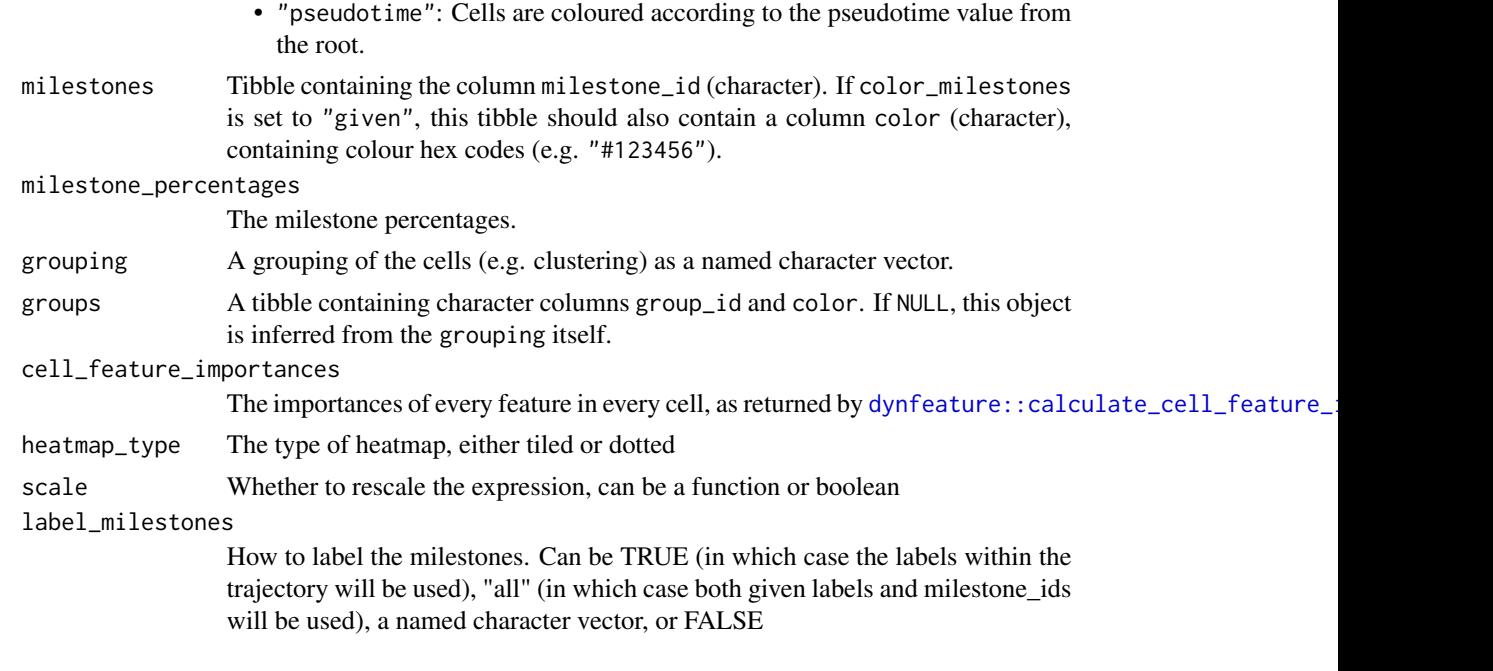

A heatmap ggplot of an expression dataset with trajectory.

#### Examples

```
data(example_bifurcating)
plot_heatmap(example_bifurcating)
```
plot\_linearised\_comparison

*Compare two trajectories as a pseudotime scatterplot*

#### Description

Compare two trajectories as a pseudotime scatterplot

```
plot_linearised_comparison(
  traj1,
 traj2,
 reorder = TRUE,
 margin = 0.05,
  reorder_second_by = c("mapping", "optimisation")
\mathcal{E}
```
#### <span id="page-20-0"></span>plot\_onedim 21

#### **Arguments**

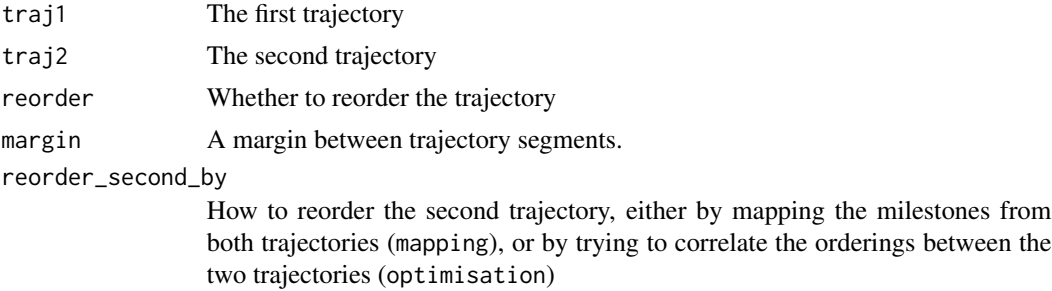

#### Value

A scatterplot comparison ggplot of two linearised trajectories.

#### Examples

```
data(example_bifurcating)
plot_linearised_comparison(example_bifurcating, example_bifurcating)
```
plot\_onedim *Plot a trajectory as a one-dimensional set of connected segments*

#### Description

Plot a trajectory as a one-dimensional set of connected segments

```
plot_onedim(
  trajectory,
 color_cells = c("auto", "none", "grouping", "feature", "milestone", "pseudotime"),
  grouping = NULL,groups = NULL,
  feature_oi = NULL,
  pseudotime = NULL,
  expression_source = "expression",
  color_milestones = c("auto", "given", "cubeHelix", "Set3", "rainbow"),
 milestones = NULL,
  milestone_percentages = NULL,
  alpha_cells = 1,
  size cells = 2.5,
  border_radius_percentage = 0.1,
  orientation = 1,
  margin = 0.05,
  linearised = linearise_cells(trajectory, margin, one_edge = TRUE),
  quasirandom_width = 0.2,
```

```
plot_cells = TRUE,
  label_milestones = dynwrap::is_wrapper_with_milestone_labelling(trajectory),
 arrow = grid::arrow(type = "closed")\lambda
```
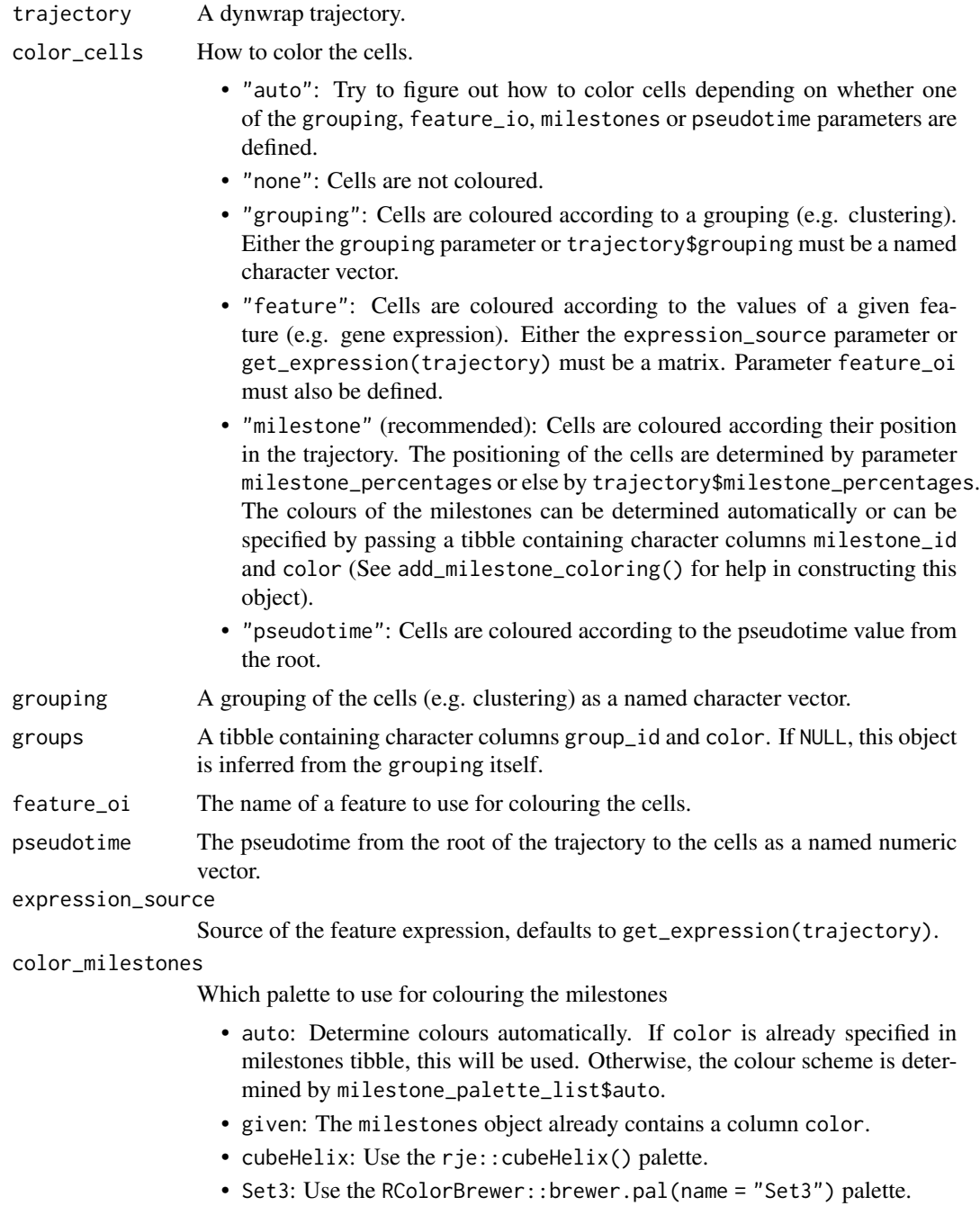

<span id="page-22-0"></span>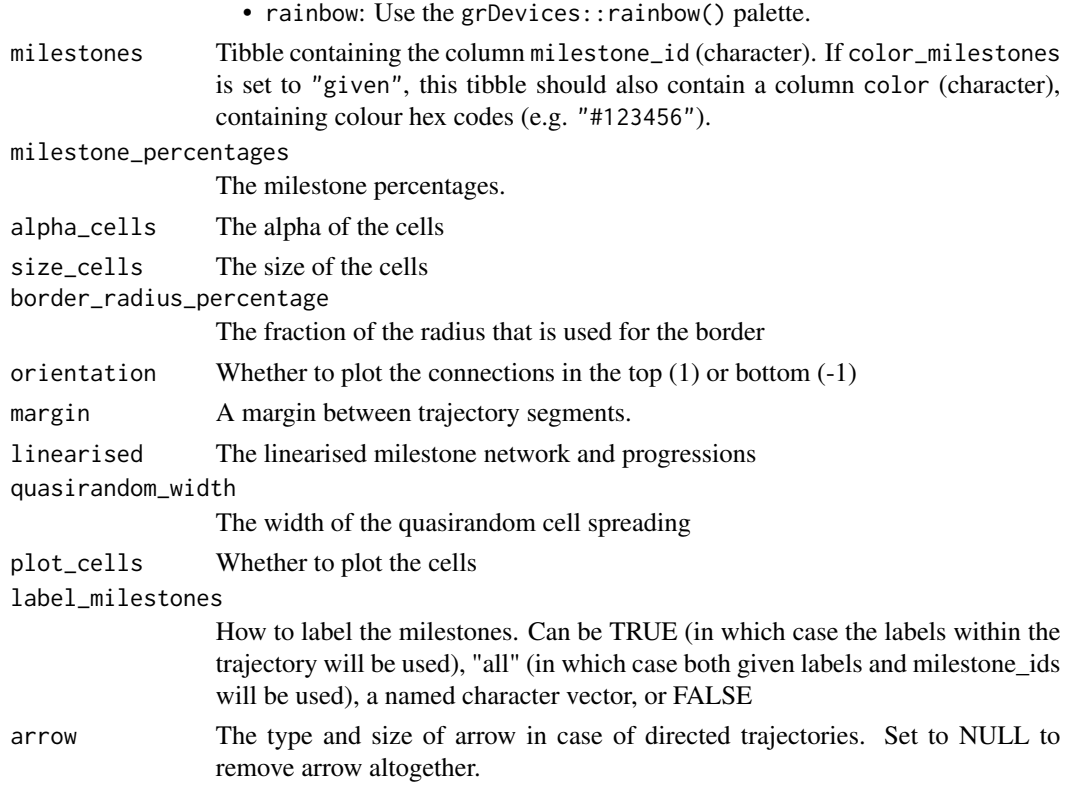

A linearised (non-)linear trajectory.

#### Examples

```
data(example_linear)
plot_onedim(example_linear)
plot_onedim(example_linear, label_milestones = TRUE)
data(example_tree)
plot_onedim(example_tree)
```
plot\_strip *Plot strip*

# Description

Plot strip

```
plot_strip(traj1, traj2, margin = 0.05, reorder = TRUE)
```
<span id="page-23-0"></span>24 plot\_topology

#### **Arguments**

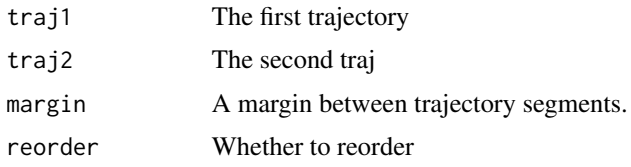

#### Value

A scatterplot comparison ggplot of two linearised trajectories.

#### Examples

```
data(example_bifurcating)
plot_strip(example_bifurcating, example_bifurcating)
```
plot\_topology *Plot the topology of a trajectory*

# Description

Plot the topology of a trajectory

#### Usage

```
plot_topology(
  trajectory,
  color_milestones = c("auto", "given", "cubeHelix", "Set3", "rainbow"),
 milestones = NULL,
 layout = NULL,
 arrow = grid::arrow(type = "closed", length = unit(0.4, "cm")))
```
# Arguments

trajectory A dynwrap trajectory.

color\_milestones

Which palette to use for colouring the milestones

- auto: Determine colours automatically. If color is already specified in milestones tibble, this will be used. Otherwise, the colour scheme is determined by milestone\_palette\_list\$auto.
- given: The milestones object already contains a column color.
- cubeHelix: Use the rje:: cubeHelix() palette.
- Set3: Use the RColorBrewer::brewer.pal(name = "Set3") palette.
- rainbow: Use the grDevices::rainbow() palette.

<span id="page-24-0"></span>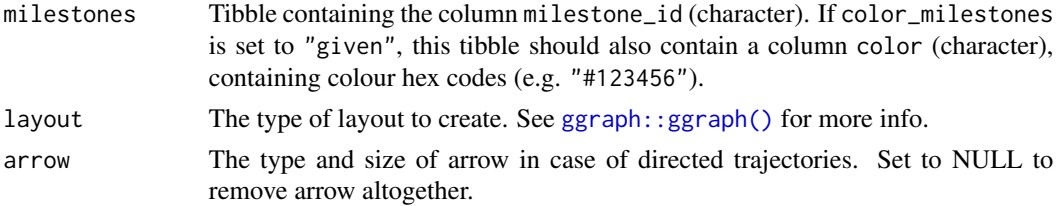

A topology ggplot of a trajectory.

#### Examples

```
data(example_disconnected)
plot_topology(example_disconnected)
```
data(example\_tree) plot\_topology(example\_tree)

project\_waypoints\_coloured

*Project the waypoints*

#### Description

Project the waypoints

# Usage

```
project_waypoints_coloured(
 trajectory,
 cell_positions,
 edge_positions = NULL,
 waypoints = dynwrap::select_waypoints(trajectory),
 trajectory_projection_sd = sum(trajectory$milestone_network$length) * 0.05,
 color_trajectory = "none"
)
```
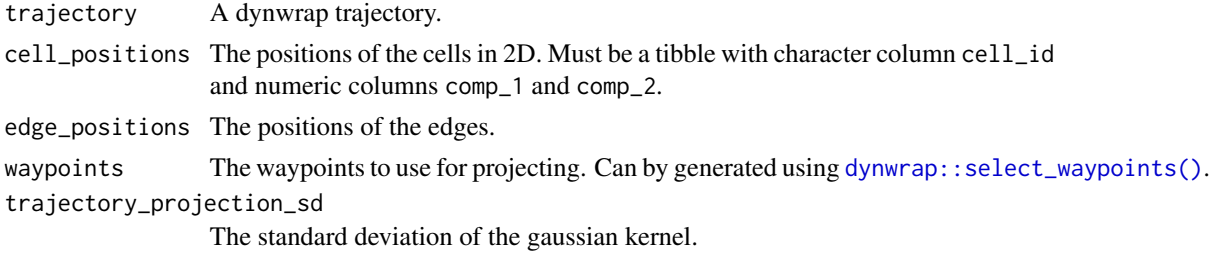

#### <span id="page-25-0"></span>color\_trajectory

How to color the trajectory, can be "nearest" for coloring to nearest cell, or "none".

#### Value

A named list containing items:

• segments: A tibble containing columns comp\_1 (numeric), comp\_2 (numeric), waypoint\_id (character), milestone\_id (character), from (character), to (character) percentage (numeric), group (factor), and arrow (logical).

theme\_clean *We like our plots clean*

# Description

We like our plots clean

#### Usage

theme\_clean()

#### Value

A ggplot2 theme.

#### Examples

```
data(example_bifurcating)
g <- plot_dimred(example_bifurcating)
g + theme_clean()
```
theme\_graph *We like our plots clean*

#### Description

We like our plots clean

#### Usage

theme\_graph()

#### Value

A ggplot2 theme.

# theme\_graph 27

# Examples

data(example\_bifurcating) g <- plot\_dimred(example\_bifurcating) g + theme\_graph()

# <span id="page-27-0"></span>Index

```
∗ compare_trajectory
    plot_linearised_comparison, 20
    plot_strip, 23
∗ datasets
    example_bifurcating, 7
    example_disconnected, 8
    example_linear, 8
    example_tree, 8
∗ plot_helpers
    empty_plot, 7
    milestone_palette, 10
    theme_clean, 26
    theme_graph, 26
∗ plot_trajectory
    plot_dendro, 10
    plot_dimred, 12
    plot_graph, 16
    plot_heatmap, 18
    plot_onedim, 21
    plot_topology, 24
add_cell_coloring, 2
add_density_coloring, 4
add_milestone_coloring, 5
add_trajectory(), 17
dyndimred::list_dimred_methods(), 14
dynfeature::calculate_cell_feature_importance(),
        20
dynplot, 6
dynwrap::select_waypoints(), 15, 25
empty_plot, 7
example_bifurcating, 7
example_disconnected, 8
example_linear, 8
example_tree, 8
get_milestone_palette_names
        (milestone_palette), 10
```
ggraph::ggraph(), *[25](#page-24-0)* infer\_trajectory(), *[17](#page-16-0)* linearise\_cells, [9](#page-8-0) milestone\_palette, [10](#page-9-0) plot\_default *(*plot\_graph*)*, [16](#page-15-0) plot\_dendro, [10](#page-9-0) plot\_dimred, [12](#page-11-0) plot\_graph, [16](#page-15-0) plot\_heatmap, [18](#page-17-0) plot\_linearised\_comparison, [20](#page-19-0) plot\_onedim, [21](#page-20-0) plot\_strip, [23](#page-22-0) plot\_topology, [24](#page-23-0) project\_waypoints\_coloured, [25](#page-24-0)

```
theme_clean, 26
theme_graph, 26
```